## **General Tips:**

**Patients ≥ 18 years old must be enrolled to Step 1 within 14 days of their positive SARS-CoV-2 test.** If a patient is enrolled to Step 0 while awaiting a test result, the Step 1 registration in OPEN should be completed as soon as the positive test result is received to avoid missing the eligibility window; additional forms in RAVE (e.g. social and environmental factors, treatment summary) can be completed at a later date if this information is not immediately available or if the patient is hospitalized at the time of enrollment.

**Patients <18 years old may be enrolled at any time as long as they had a positive SARS-CoV-2 test after January 31, 2020.** Data for the follow-up timepoints should only be completed prospectively. For example, if a patient enrolls 3 months after the date the test is collected, the first follow-up timepoint for which data are collected will be the 3 month timepoint.

**Timepoints without an in-person patient visit:** Data collection is required at all timepoints, including those where patients do not have an in-person visit scheduled. For these timepoints, data collection should be remote.

Windows of Collection: A window of +/-1 week is allowed for non-inpatient data and specimen collections at 2 weeks, 1 month, 2 months, and 3 months. A window of +/-1 month is allowed for data and specimen collections at 6 months, 9 months, 12 months, and 2 years.

**Date and Time formats:** If a full date is not known, use the code "un". For example, if a patient was diagnosed in December 2013 (day of month not known), enter "un DEC 2013". If neither day nor month is known, enter "un UNK 2013." Times must be entered using a 24-hour clock—i.e., 2:00 PM is recorded as "14:00", midnight is recorded as "00:00." If a time is not known, leave the field blank.

**Comment Form:** The "comment" form can be used at any timepoint to make comments on any form.

Reference Forms: Printable versions of all CRFs are available on the CTSU protocol website under Documents → Case Report Forms.

**If you have additional questions about the data requirements or conduct of the study, please email the study mailbox at [NCCaPS@mail.nih.gov](mailto:NCCaPS@mail.nih.gov) for a prompt response.**

## **Tip Sheet Sections:**

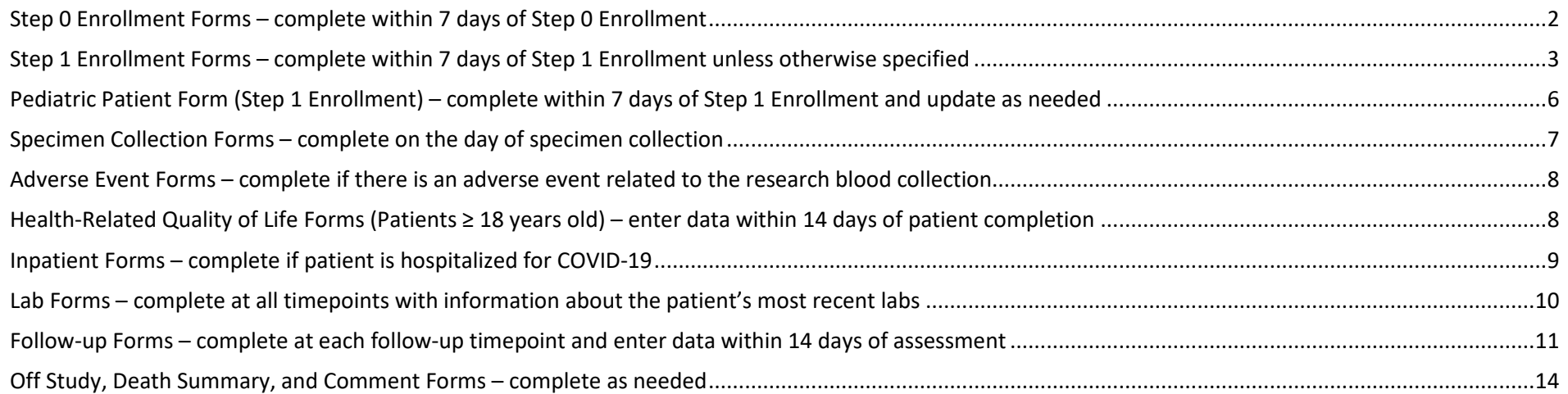

<span id="page-1-0"></span>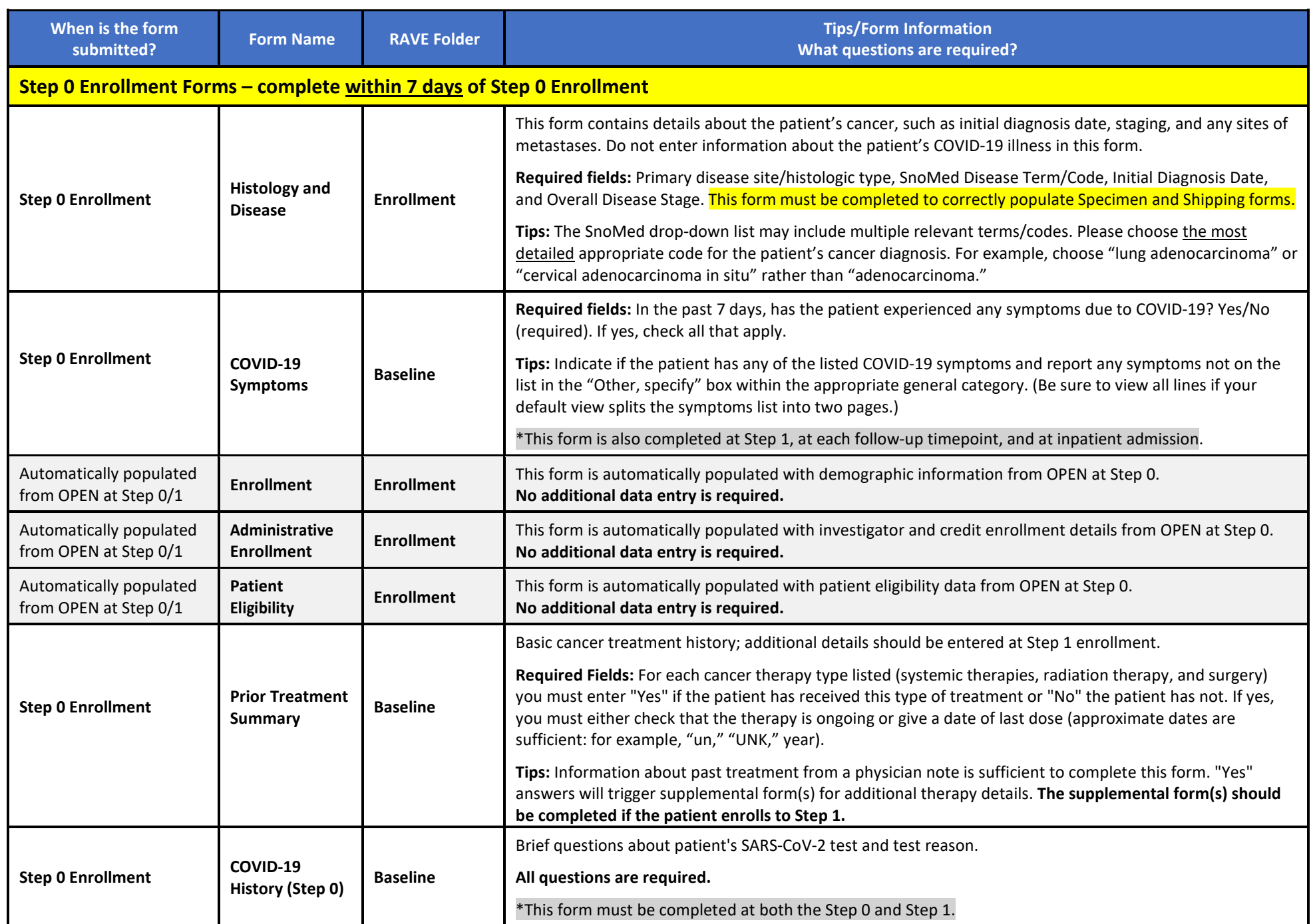

**When is the form** 

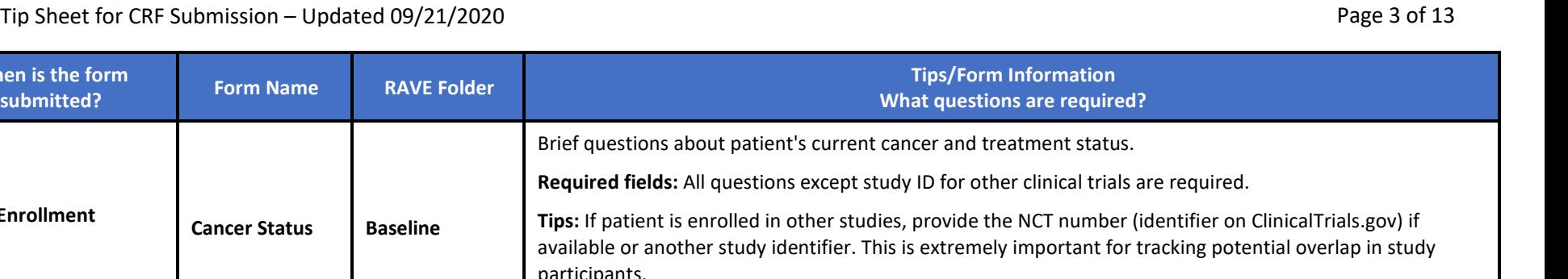

<span id="page-2-0"></span>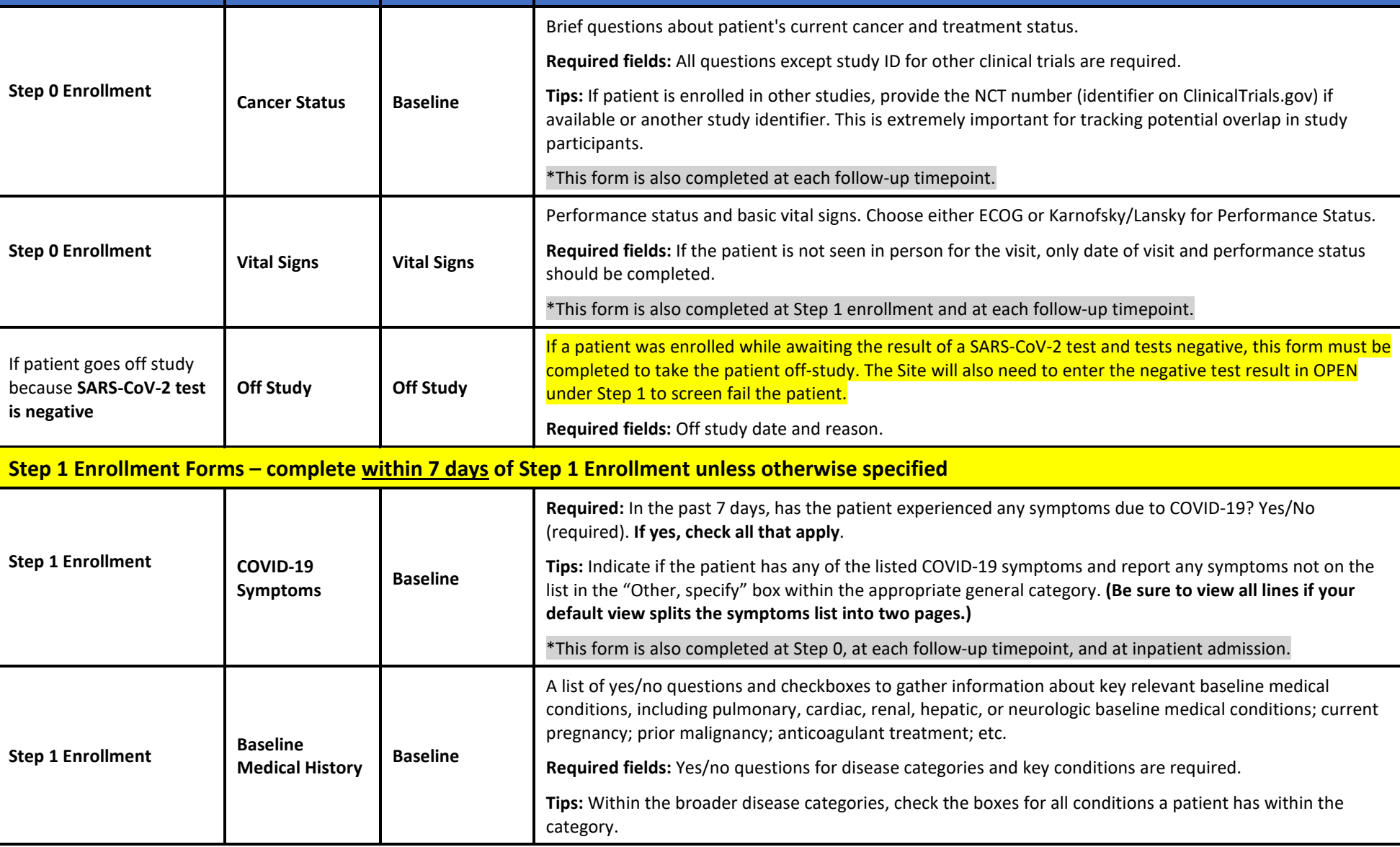

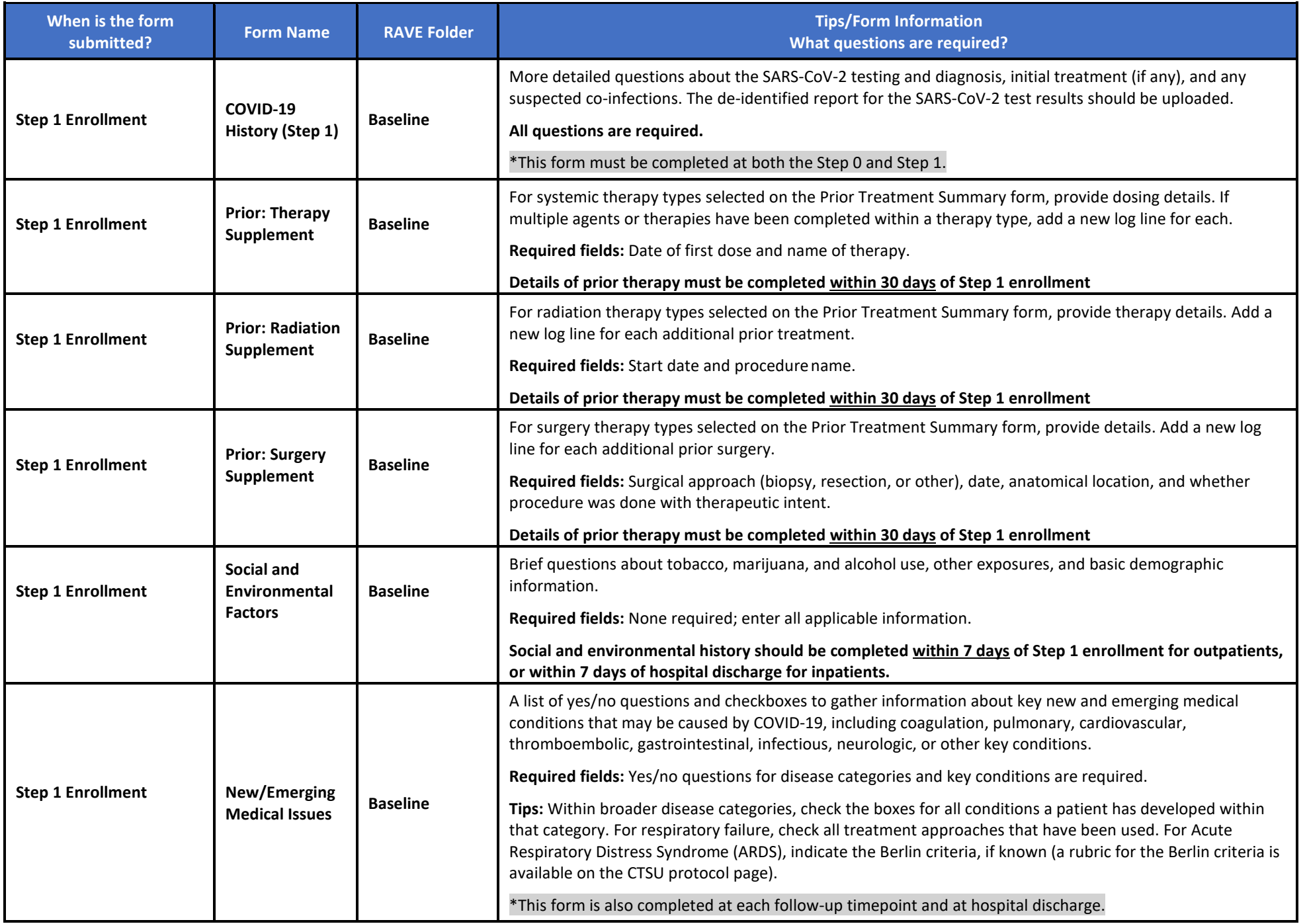

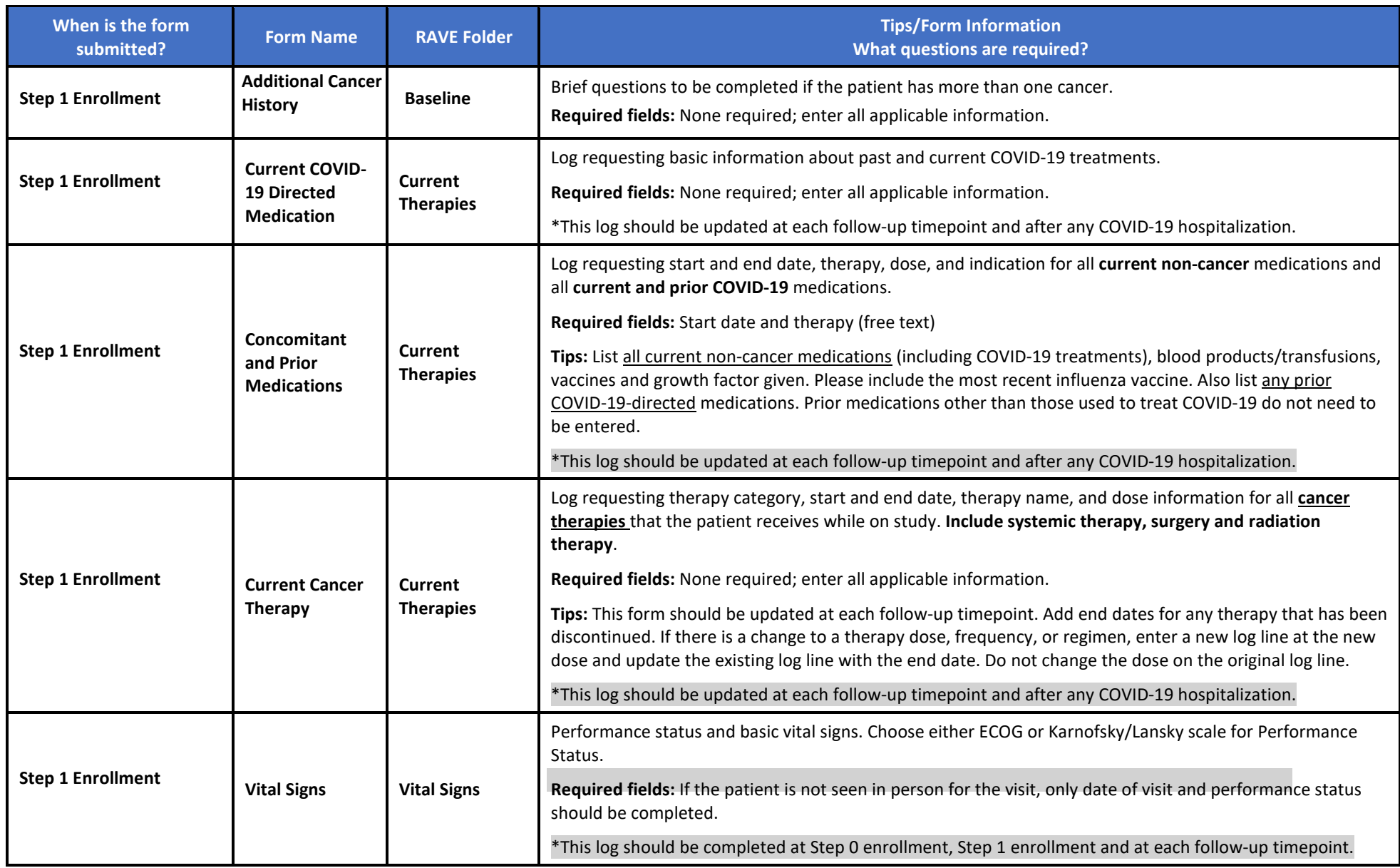

<span id="page-5-0"></span>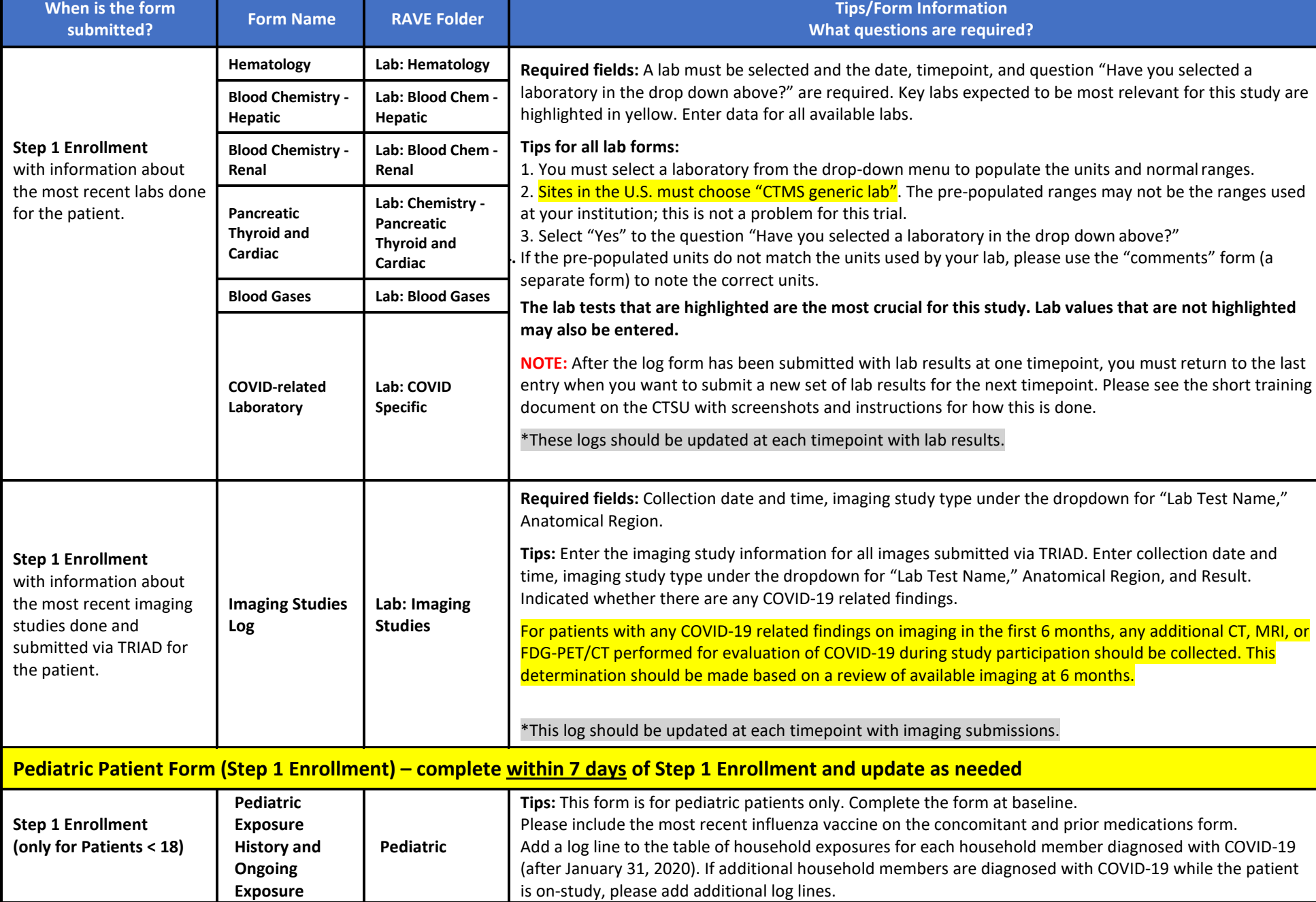

<span id="page-6-0"></span>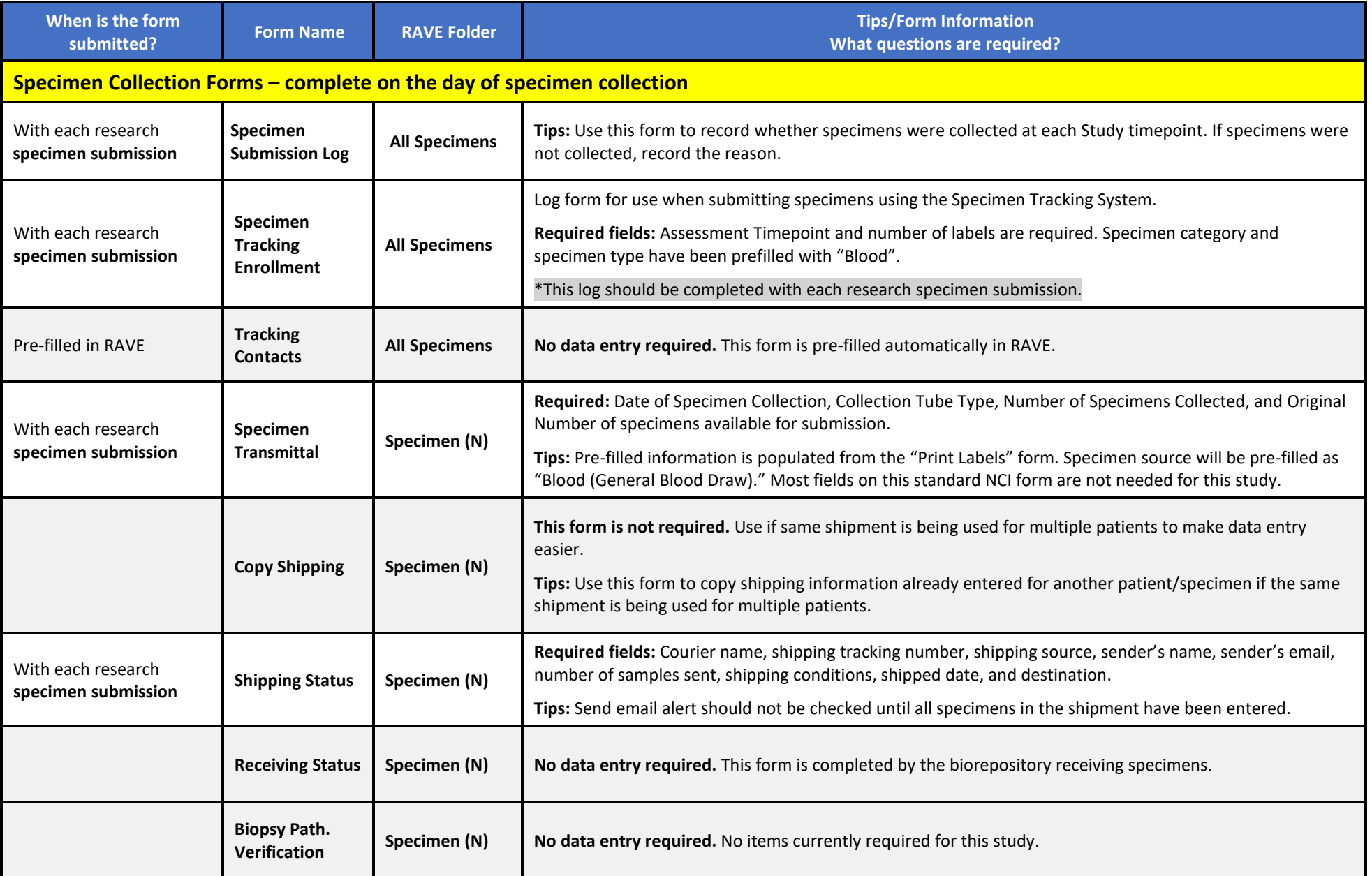

<span id="page-7-1"></span><span id="page-7-0"></span>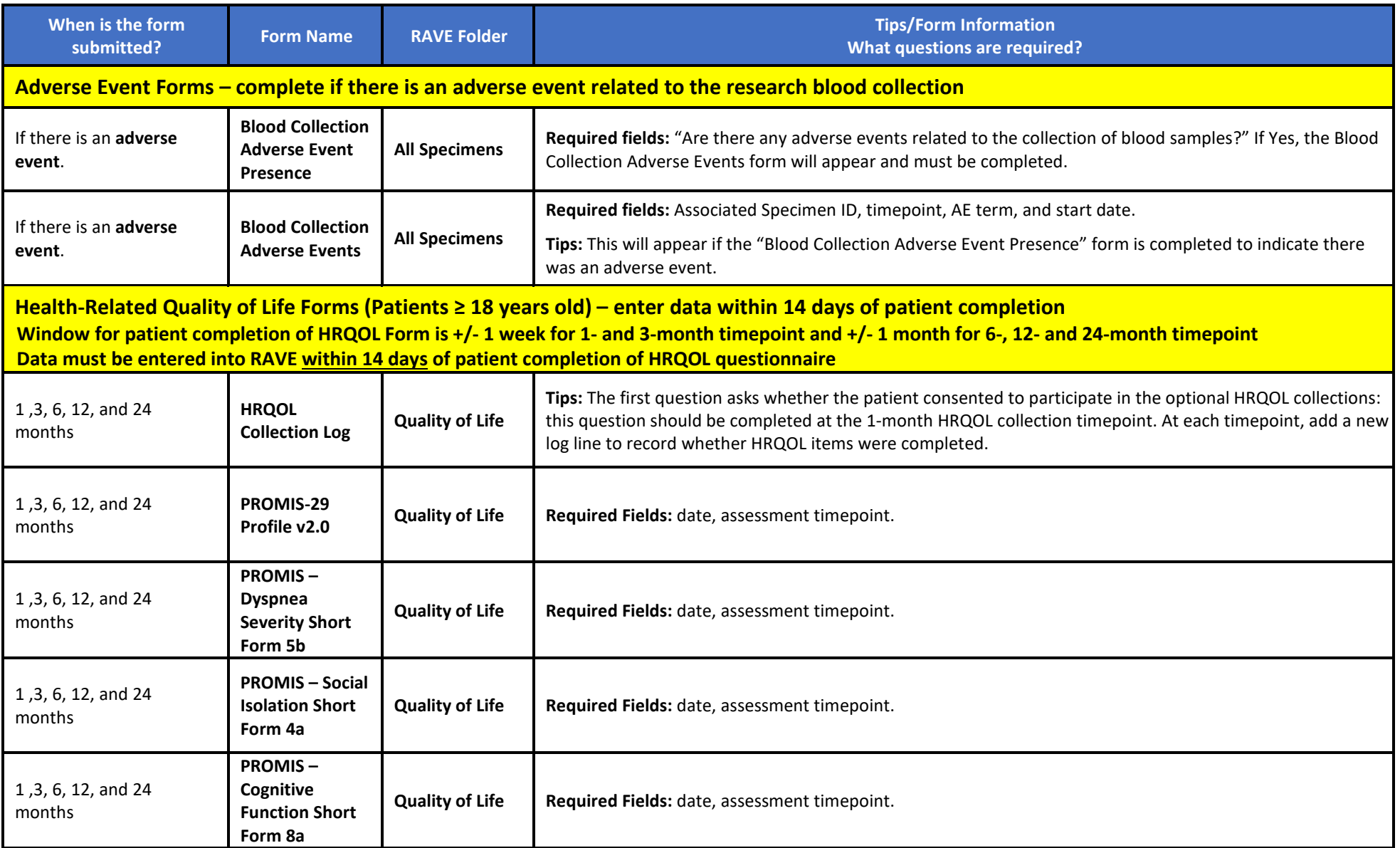

<span id="page-8-0"></span>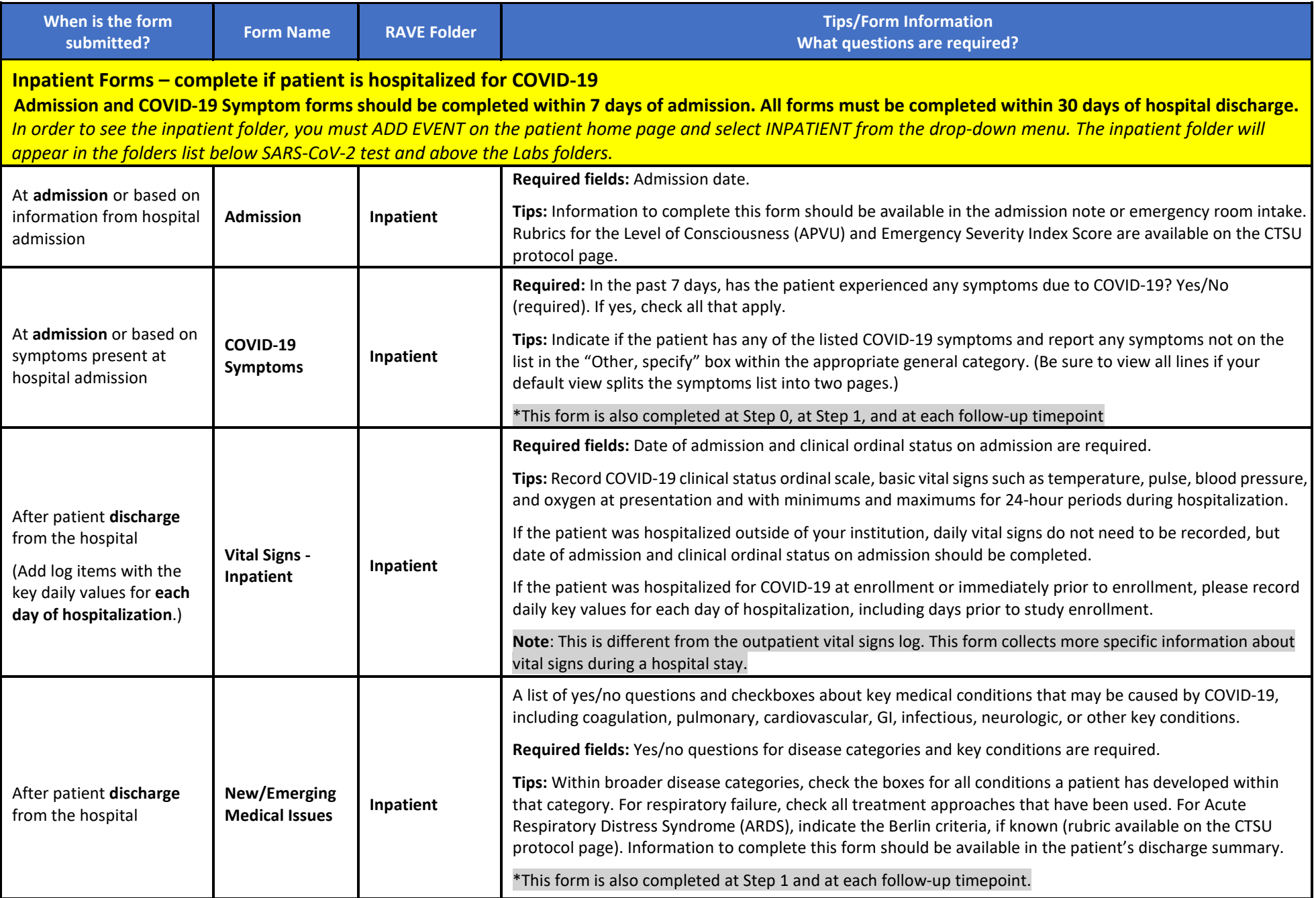

<span id="page-9-0"></span>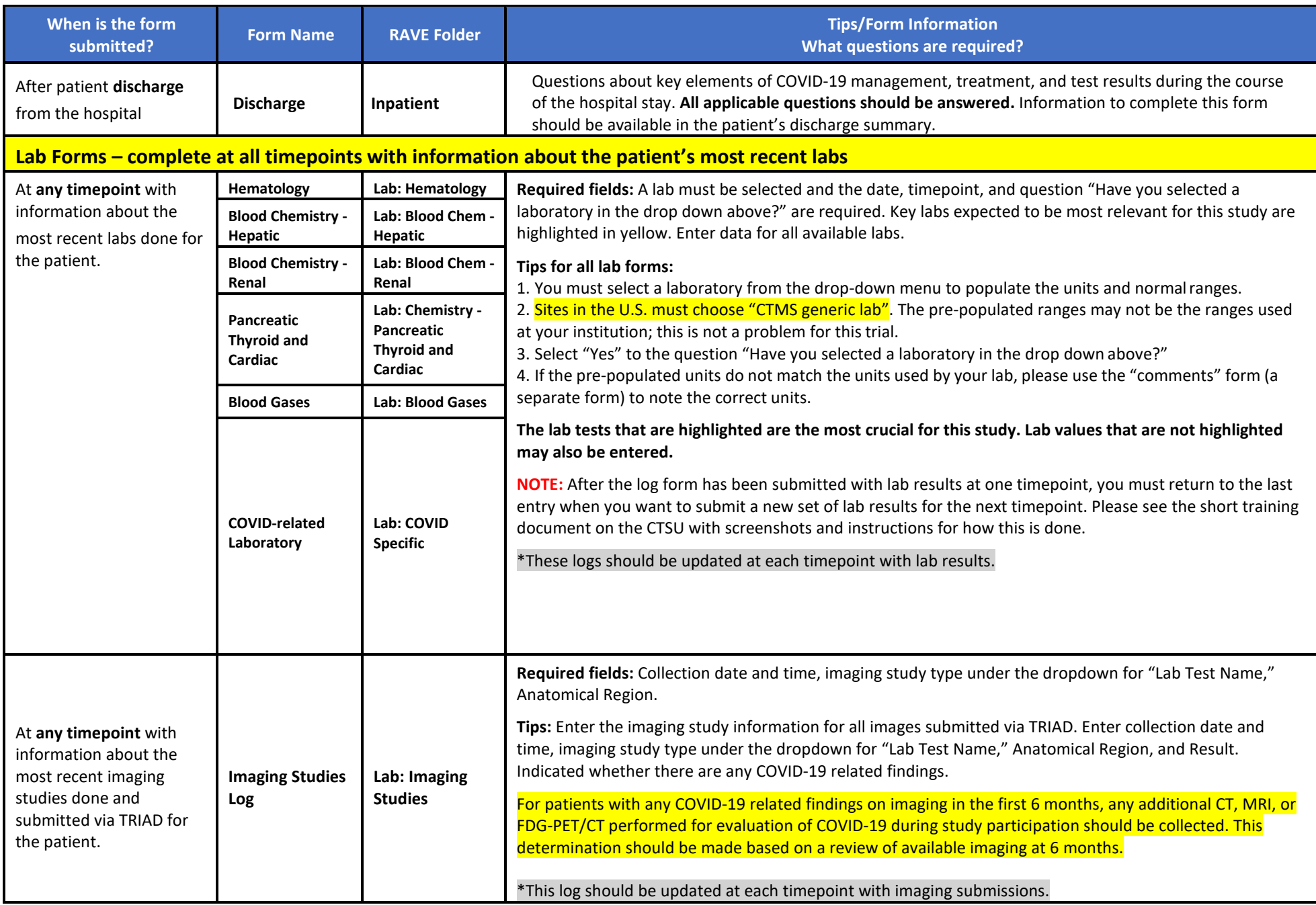

<span id="page-10-0"></span>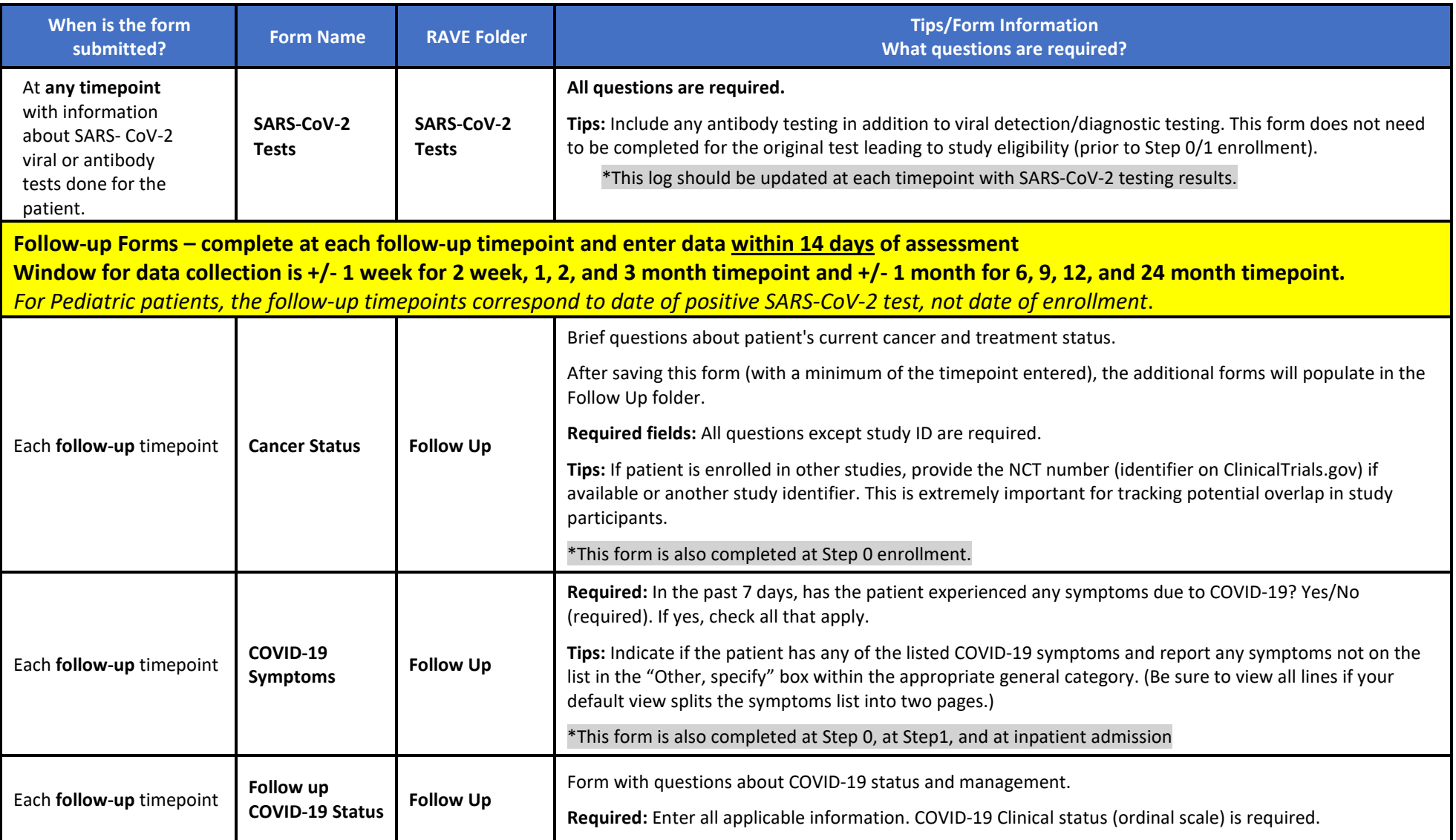

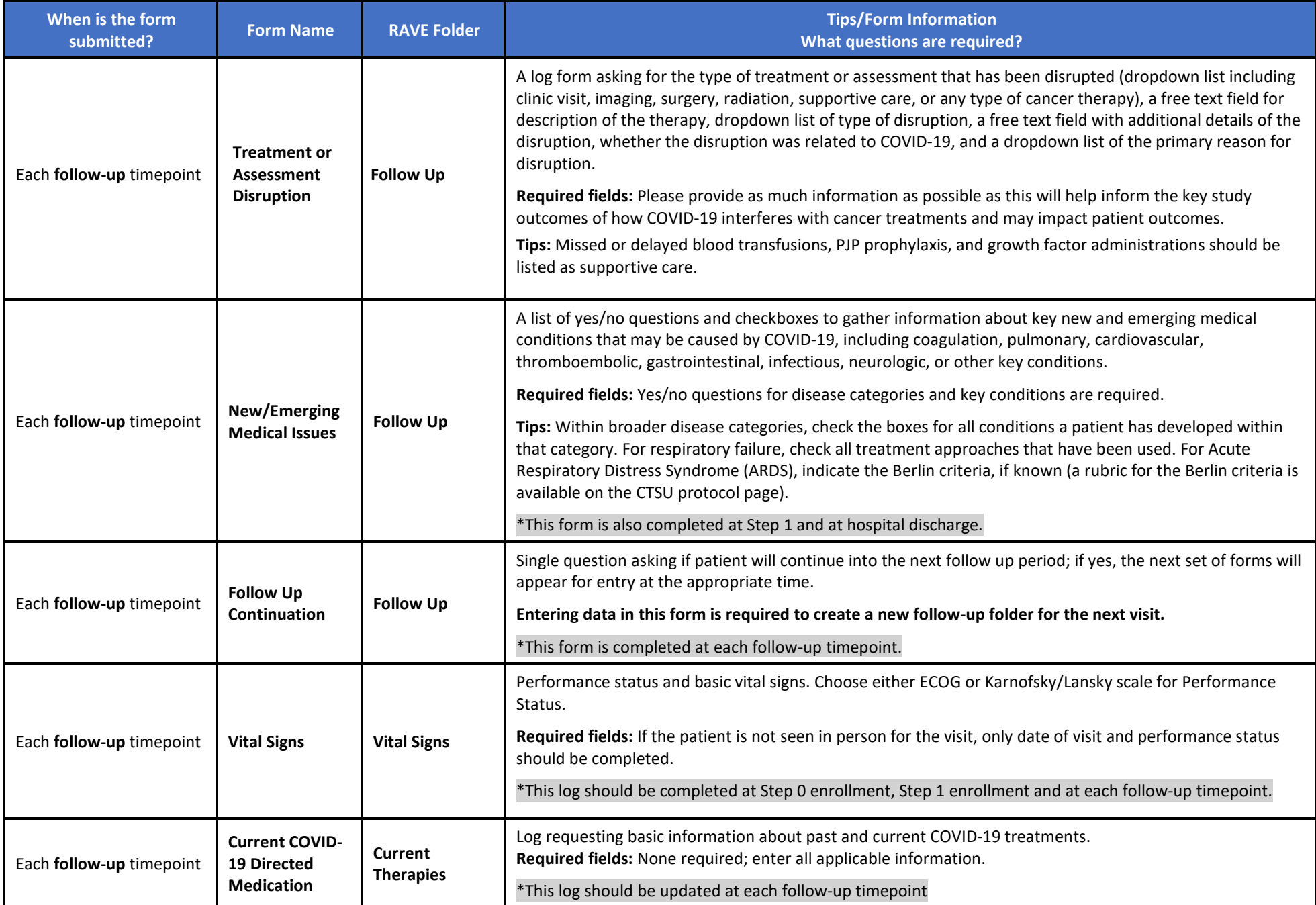

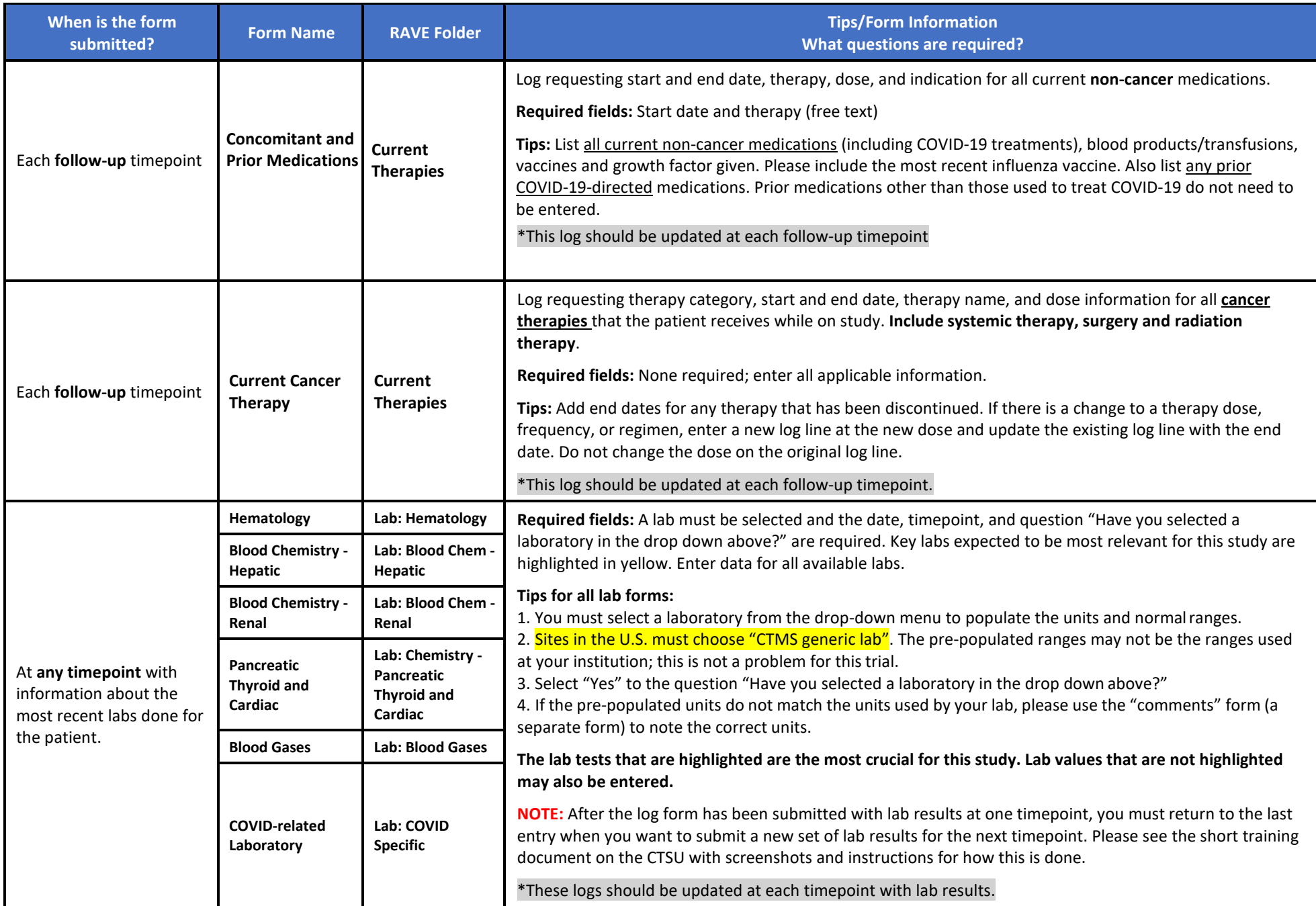

<span id="page-13-0"></span>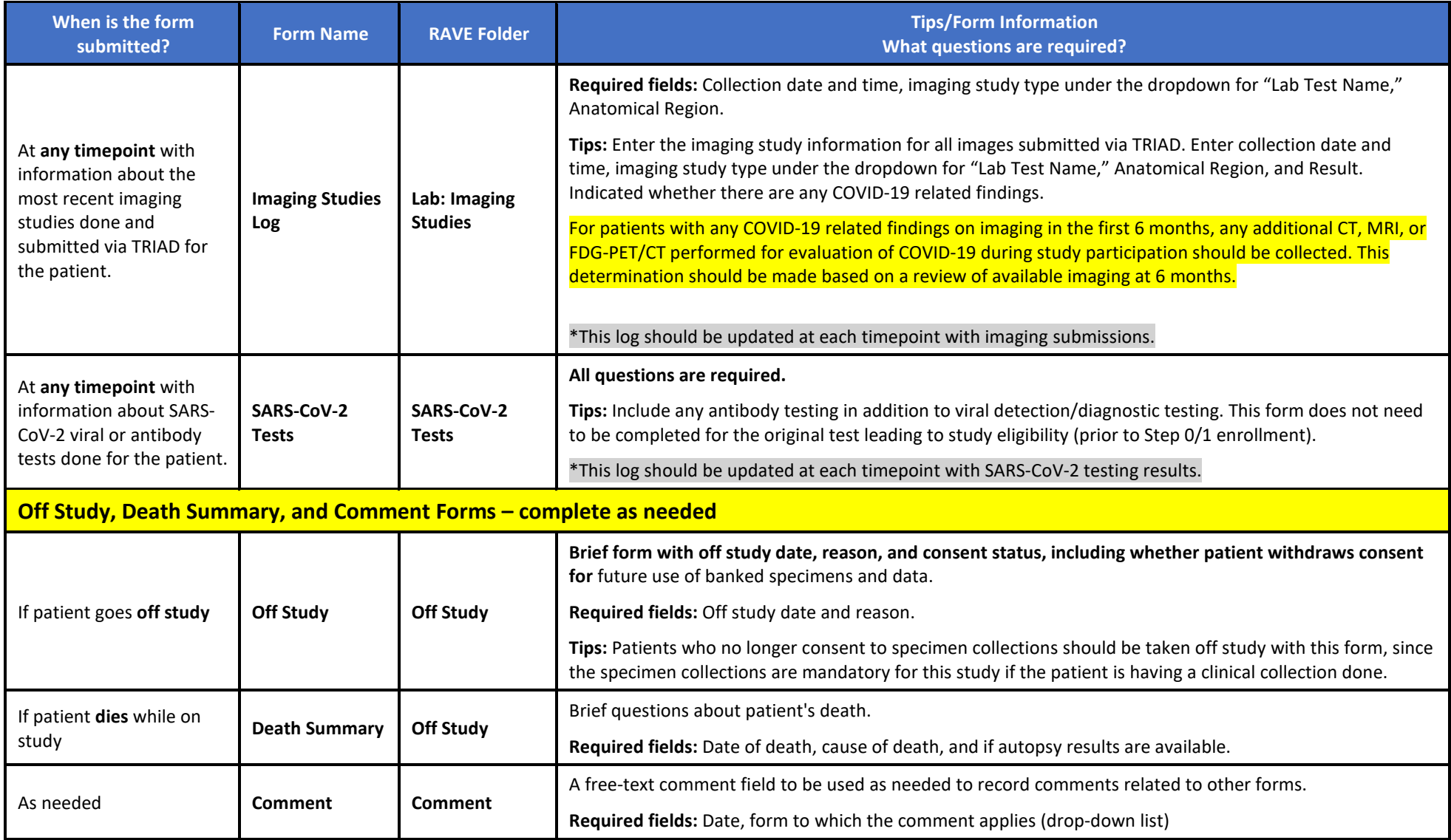